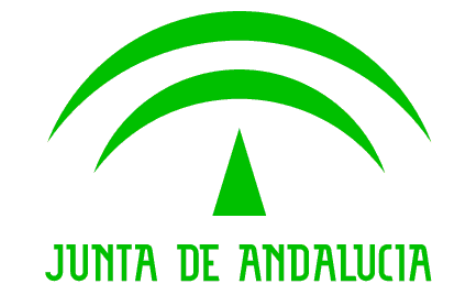

#### **Consejería de Hacienda y Administración Pública**

### **@ries Presencial Web 6.5.3 v.1.1.3**

**Nota de Versión**

Versión: v01r01 Fecha: 19/05/2010

Queda prohibido cualquier tipo de explotación y, en particular, la reproducción, distribución, comunicación pública y/o transformación, total o parcial, por cualquier medio, de este documento sin el previo consentimiento expreso y por escrito de la Junta de Andalucía.

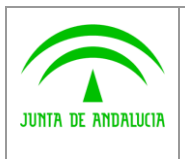

**Consejería de Hacienda y Administración Pública**

**Dirección General de Tecnologías para Hacienda y la Administración Electrónica** **@ries Presencial Web 6.5.3 v.1.1.3 Nota de Versión** **INFORMÁTICA** 

El Conte maglios

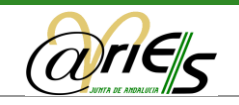

## HOJA DE CONTROL

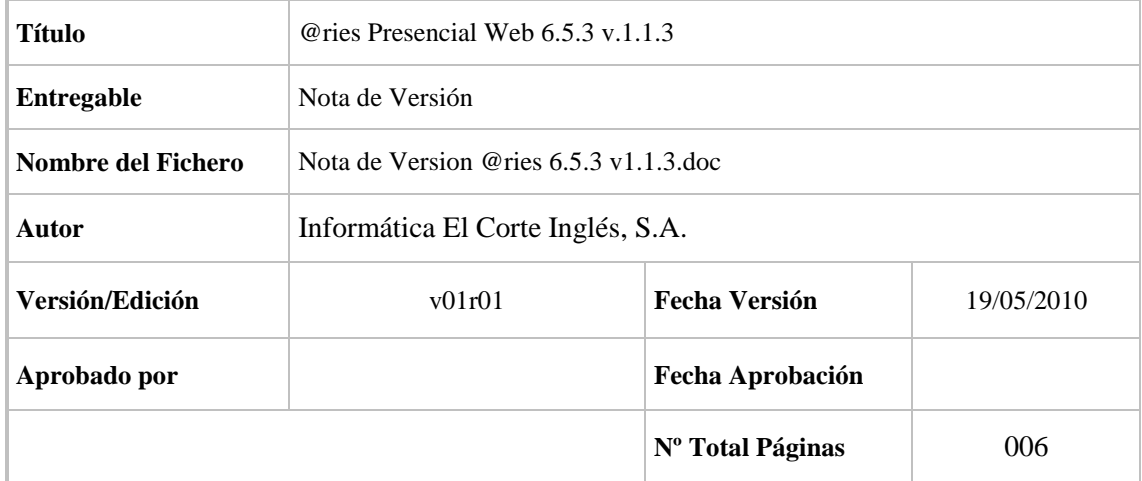

#### REGISTRO DE CAMBIOS

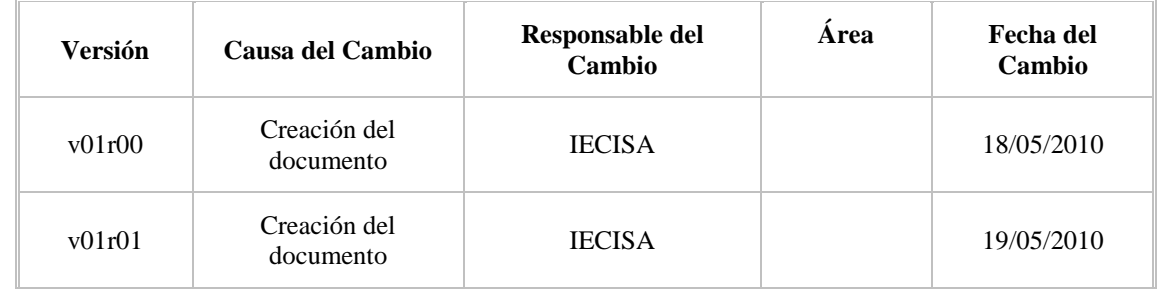

#### CONTROL DE DISTRIBUCIÓN

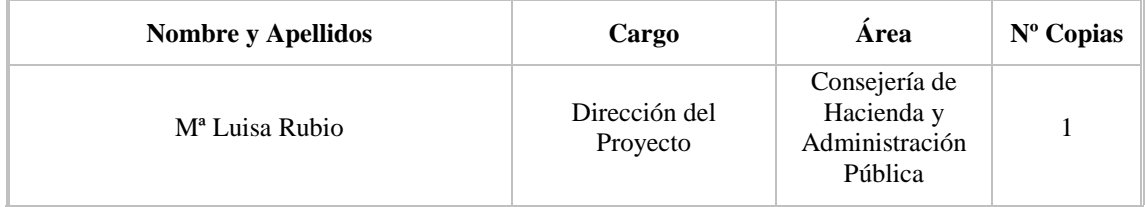

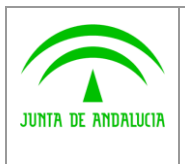

**Dirección General de Tecnologías para Hacienda y la Administración Electrónica** **@ries Presencial Web 6.5.3 v.1.1.3 Nota de Versión** **INFORMÁTICA** 

El Corte Inglass

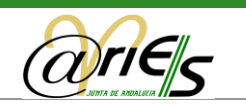

# ÍNDICE

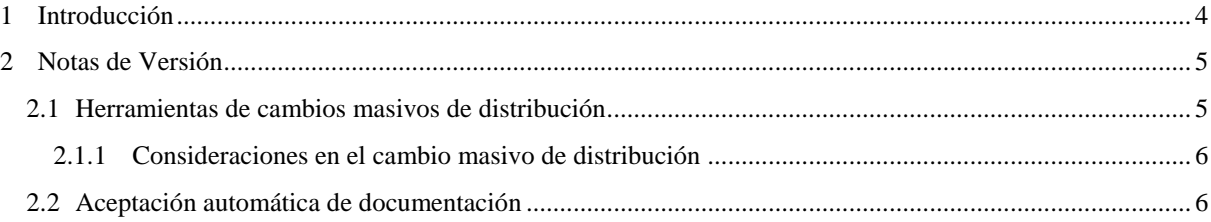

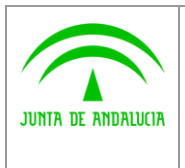

**Consejería de Hacienda y Administración Pública**

**Dirección General de Tecnologías para Hacienda y la Administración Electrónica** **@ries Presencial Web 6.5.3 v.1.1.3 Nota de Versión**

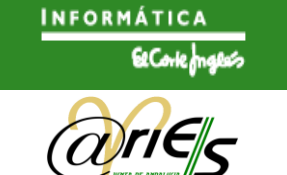

### <span id="page-3-0"></span>1 Introducción

En este documento se recogen las modificaciones implementadas en la plataforma @ries 6.5.3 v.1.1.3. Esta versión implementa nuevas herramientas de distribución, con objeto de atender las necesidades recogidas en los últimos meses para mejorar y facilitar el uso de la distribución en @ries.

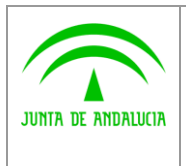

**Tecnologías para Hacienda y la Administración Electrónica**

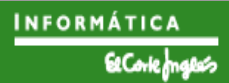

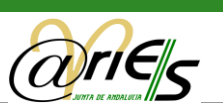

#### <span id="page-4-0"></span>2 Notas de Versión

#### <span id="page-4-1"></span>2.1 Herramientas de cambios masivos de distribución

En la pantalla de Distribución encontraremos un nuevo botón denominado "Utilidades" desde el que podremos acceder a la nueva operativa que nos ofrece esta versión. Este botón estará disponible en cualquier momento desde la distribución y no será necesario realizar ningún tipo de búsqueda previa para acceder a esta función.

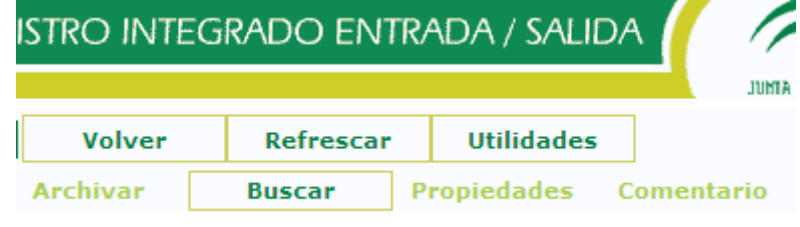

*Fig.1.: Nueva opción en la distribución*

En la ventana de Utilidades de Distribución deberemos cumplimentar los siguientes campos:

- *Tipo de acción masiva*, nos encontraremos con dos posibles opciones:
	- o Aceptación de distribución pendiente, en donde se realizará una aceptación masiva de la bandeja de PENDIENTES en el rango y origen indicados.
	- o Archivado de distribución aceptada, en donde se realizará un archivado masivo de la bandeja de ACEPTADOS en el rango y origen indicados.

Se debe tener en cuenta que no es posible archivar directamente una distribución en estado PENDIENTE sino que es necesaria una ACEPTACIÓN previa.

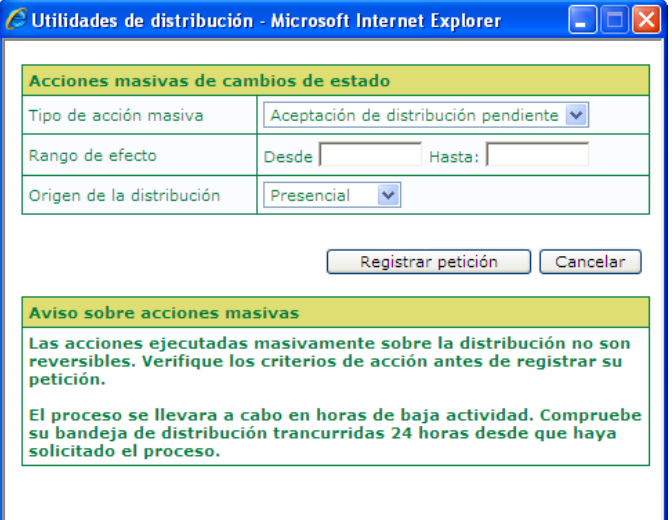

*Fig.2.: Ventana de Utilidades de distribución*

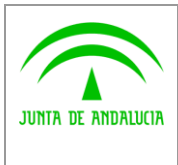

**la Administración Electrónica**

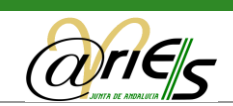

- *Rango de efecto*, las fechas deben ser introducidas en el formato "dd-mm-yyyy". El último día del rango no está incluido en la ejecución del proceso.
- *Origen de la distribución,* es posible seleccionar si se desea aplicar el cambio solamente sobre la distribución de origen Presencial, telemática o ambos casos.

#### <span id="page-5-0"></span>2.1.1 Consideraciones en el cambio masivo de distribución

Se deben considerar los siguientes aspectos a la hora de ejecutar cambios masivos sobre la distribución:

- La solicitud de cambios será almacenada y se encolará con el resto de solicitudes generadas en @ries para su ejecución en horas de baja actividad mediante un proceso automatizado.
- Por norma general, los cambios serán efectivos transcurridas 24 horas de realizar la solicitud. Sin embargo, según el número de solicitudes registradas este plazo puede aumentarse a 48/72 horas.
- Solo se permite una solicitud por usuario. Una vez sean efectivos los cambios tras el periodo indicado anteriormente, éste podrá realizar una nueva solicitud.
- Los cambios efectuados por esta herramienta no son reversibles. Le recomendamos revisar con detenimiento el rango de fechas y el tipo de distribución a operar.

#### <span id="page-5-1"></span>2.2 Aceptación automática de documentación

Se ha habilitado en esta nueva versión la posibilidad de que ciertas aplicaciones del registro telemático puedan generar distribución que será aceptada/archivada automáticamente sin necesidad de la intervención del usuario.

El objeto de esta mejora es reducir el volumen de trabajo del usuario en su bandeja de distribución, evitando la aceptación manual de trámites telemáticos que no requieren ningún tipo de gestión administrativa dada su naturaleza.

Esta distribución será accesible por el usuario mediante la bandeja de aceptados de manera habitual. Los apuntes archivados automáticamente también serán accesibles desde la búsqueda de la distribución.

La generación de esta distribución será transparente para el usuario, por lo que no se le notificará la entrada de este tipo de distribuciones.